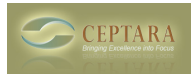

## **VSTO Installation Error: BusinessApplications.Fba**

 Wed, 01/07/2015 - 09:12 — rrbaylie Office 2013

Intall Error:

The value of the property "Type" cannot be parsed. The error is: Could not load file or assembly 'Microsoft.office.businessapplications.Fba, Version=14.0.0.0, Culture=neutral, publickeytoken=71e9bce111e9429c' or one of its dependencies, The system cannot find the file specified. (C:\Program Files\Common Files\Microsoft Shared\VSTO\10.0\VSTOInstaller.exe.config line 10).

Can you help? [‹ Focus Me 2013 - View Project Explorer](http://www.ceptara.com/node/911) [1] [Project List Not Appearing ›](http://www.ceptara.com/node/893) [2]

• [FocusMe Forum](http://www.ceptara.com/forum/15) [3]

**Source URL:** <http://www.ceptara.com/node/906>

## **Links:**

- [1] http://www.ceptara.com/node/911
- [2] http://www.ceptara.com/node/893
- [3] http://www.ceptara.com/forum/15